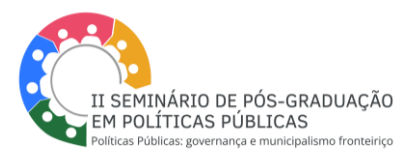

## **TÍTULO**

**Nome Complet[o](#page-0-0)<sup>1</sup> Nome Complet[o](#page-0-1)<sup>2</sup> Nome Complet[o](#page-0-2)<sup>3</sup>**

**Resumo:** não deve ultrapassar a 250 palavras, em língua portuguesa, fonte 10, letra Arial, espaçamento simples (1,0) e justificado.

**Palavras-Chave:** três palavras-chave, separadas por ponto-e-vírgula, com a primeira letra de cada palavra em maiúsculo e finalizadas por ponto. Fonte 10, letra Arial. Um parágrafo único.

## **INTRODUÇÃO**

- Os textos devem ter no máximo 10 páginas (com referências). Fonte Arial, espaçamento 1,5. digitadas em formato A4. As margens devem ser: inferior e esquerda 3,0 cm; superior e direita 2,0 cm.
- O título do trabalho deve estar centralizado, tamanho 12 em negrito, com letras maiúsculas e não ultrapassar 15 palavras. Os títulos de cada seção também devem ser do tamanho 12 em negrito, com letras maiúsculas. Já os subtítulos de cada seção devem ser em fonte 10 em negrito.
- Um espaço de 1,5 cm deverá ser utilizado entre os títulos das seções e o texto subsequente, da mesma forma que entre o texto e um novo título de seção.
- Títulos das sessões: os títulos das sessões do trabalho devem ser posicionados à esquerda, em negrito e com letra inicial e maiúsculo. Não colocar ponto final nos títulos nem números.
- Os trabalhos, antes de submetidos ao evento, devem ser revisados considerando as normas gramaticais vigentes e as da Associação Brasileira de Normas Técnicas (ABNT).

<span id="page-0-0"></span><sup>1</sup> Titulação. Instituição. Email:

<span id="page-0-1"></span><sup>2</sup> Titulação. Instituição. Email:

<span id="page-0-2"></span><sup>3</sup> Titulação. Instituição. Email:

II Seminário do Programa de Pós-Graduação em Políticas Públicas Unipampa – São Borja | 27, 28 e 29 de março | Evento híbrido

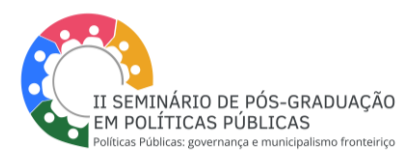

#### **DESENVOLVIMENTO**

- As citações dentro do corpo do texto deverão ser da seguinte forma: para um único autor (a) (SOBRENOME DO (A) AUTOR (A) EM MAIÚSCULO, ano da obra, e página – ex. (SEFFNER, 2013, p. 65). Para dois/duas autores (as) (LOPES; MACEDO, 2011) para mais de três autores (as); (SILVA *et al.*, 2010). É de suma importância que, as referências citadas no texto deverão constar no item "Referências".
- Nas citações indiretas deve ser usado o sistema de chamada autor-data; citações menores de três linhas devem vir no corpo do parágrafo e com aspas. Acima de três linhas devem vir com recuo de 4cm da margem esquerda e sem aspas, seguida da referência autor-data-página, com parágrafo sem recuo especial da primeira linha. Com fonte 10.
- Notas de rodapé devem ter fonte 10, espaço simples e parágrafo justificado e devem se restringir a apenas notas explicativas, numeradas.
- as aspas simples devem ser empregadas para palavras com emprego não convencional e para indicar citação direta no interior no texto com até três linhas; itálico para palavras estrangeiras, neologismos, falas de informantes e títulos completos de obras e publicações;
- Os Títulos de seção terciária devem ser digitados em minúsculas e sem negrito, à esquerda.
- As tabelas e ilustrações (quadros, desenhos, gráficos, fotografias, plantas, mapas etc.), devem ser numeradas de forma sequencial com algarismos arábicos e trazer indicação da fonte (abaixo da tabela ou ilustração. Fonte 10). Cada tabela deve ser centralizada pela indicação do seu número e título respectivo (acima da tabela ou ilustração. Fonte 10), apenas com a inicial maiúscula.

# **CONSIDERAÇÕES FINAIS**

Nas considerações deve constar as reflexões finais do texto. Espaçamento 1,5

### **REFERÊNCIAS**

Seguir as normas da ABNT

Observações:

- As referências devem seguir ordem alfabética;
- Alinhadas à esquerda, com espaçamento simples entre linhas;
- Não precisa separar por modalidade de consulta/referência;

II Seminário do Programa de Pós-Graduação em Políticas Públicas Unipampa – São Borja | 27, 28 e 29 de março | Evento híbrido

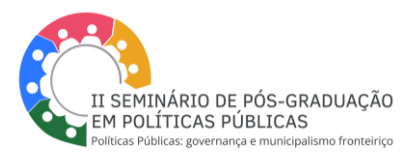

- Não se usa mais o sublinhado para substituir autoras/es repetidas/os;
- *In* e *et al* devem ser usados em itálico;
- Não há mais a utilização dos sinais < > para mencionar os links;
- Não utilizar dois pontos (:) após "Disponível em" e "Acesso em";
- Utilizar ponto e vírgula (;) para separar mais de uma autora;
- Usar os **prenome**s das/os autoras/es por extenso, sem abreviaturas, conforme modelo abaixo. Essa indicação é uma questão de gênero, pois a ABNT utiliza sobrenomes, que geralmente provém de maridos ou pais, invisibilizando as mulheres na ciência.